*Typesetting*

# *re*Structured*Text*

*with ConTEXt*

A Manual for  $rstConT<sub>E</sub>Xt$ 

Copyright 2010 by Philipp Gesang, Dossenheim. Mail any patches or suggestions to string.format("%s@%s.com", "megas.kapaneus", "gmail") or pay a visit to [my BitBucket home](http://bitbucket.org/phg/).

# **CONTENTS**

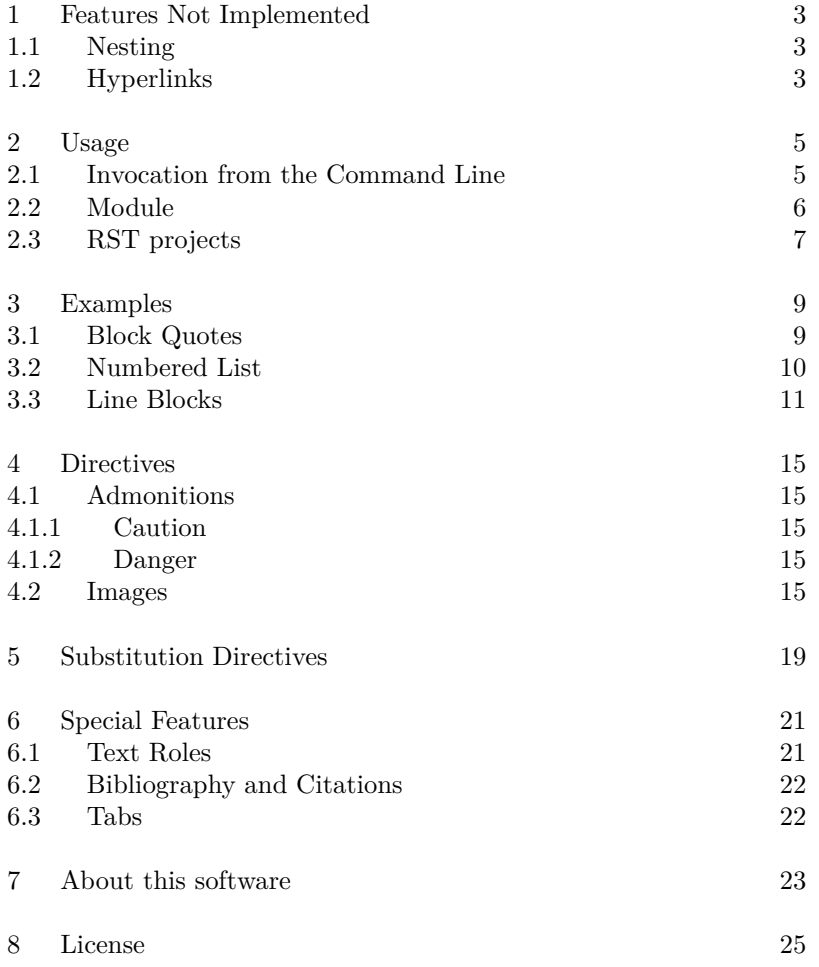

 $rst\mathrm{ConT}\mathrm{E}\mathrm{X}\mathrm{t}$ 

# <span id="page-4-0"></span>1 Features Not Implemented

#### <span id="page-4-1"></span>*1.1 Nesting*

Proper nesting. So far only lists support real nested structures. There's no way you could have real paragraphs or bulleted lists inside table cells. The problem is that with true nesting some jobs like the dissection of tables would have to be moved from the formatter to the parser. If you feel you need thoroughly nested structures – e.g. grid tables in footnotes or bullet lists inside simple tables inside enumerations inside quotations inside footnotes – you should consider including ConT<sub>EX</sub>t code as substitution directives. (OTOH docutils' new and old LaTeX formatter seems to have problems with tables in footnotes as well. Not to mention its preference for enclosing random nested structures in quote-environments.)

Should you find yourself in desparate need of tables or whatever structures inside footnotes then I might agree to find a solution if you ask.

#### <span id="page-4-2"></span>*1.2 Hyperlinks*

The hyperlink implementation should be fine in general use if you avoid certain situations.

- Never ever call your hyperlink targets anon  $#$ , where  $#$  stands for any integer. Just don't do it, OK? Great.
- Referencing a structure element like a section heading by means of an *empty link block* does work. However, if the element in question requests a page break (e.g. the vanilla chapter{#1} command), the reference will link to the previous page instead and become useless. You can avoid this behaviour by referencing the section

directly or by targetting the first paragraph in the section instead.

• Link chaining does not work with internal references. This is considered a low-priority bug and will be addressed during the next big hyperlink overhaul.

USAGE 5

# <span id="page-6-0"></span>2 Usage

# <span id="page-6-1"></span>*2.1 Invocation from the Command Line*

rstConT<sub>E</sub>X<sup>t</sup> is integrated into the mtxrun command as a script, which relies, naturally, on the Lua interpreter of LuaT<sub>E</sub>X. Therefore, rstConT<sub>E</sub>X<sup>t</sup> might not run at all on other Lua installations, at least not without modification of the source. Fortunately, every ConTEXt user is equipped with LuaT<sub>EX</sub> nowadays so this dependency should be trivial.

To generate ConTFXt code from a reStructuredText document named infile.rst, call mtxrun:

## \$mtxrun --script rst --if=infile.rst --of=outfile.tex

You should now have a file **outfile** tex that is ready to be run by ConT<sub>EX</sub>t. With some exceptions the generated code is downward compatible with MkII, thus it does not matter for a start whether you decide to test it with texexec or context.

The resulting TEX file has rather a basic layout, if at all. This is intentional as you are expected to include it in a document after specifying your own setups. An example for prepended setups can be found in the environment for this manual (mod/doc/context/third/rst/manual.tex).

The output of  $rstConTeXt$  automatically inserts necessary setups for the components found in the input. Therefore, the starttext and stoptext commands are part of the output and may not be specified in your setups file. For now you have to use the ConTFXt command appendtoks <token> to starttext to add content like title pages and indices to the result. This mechanism works reliable as long as you have an eye on the order in which the tokens are given. Again, have a look at manual.tex to get an impression how useful this can be. User hooks for these and other common constructs are thought of but have yet to be implemented.

To build the documentation, first create a temporary directory somewhere safe. Then copy or symlink the Lua files from mod/tex/context/third/rst/ and the manual source there as well:

```
$mkdir tmp; cd tmp
$ln -s ../mod/doc/context/third/rst/documentation.rst .
```
Now run  $rstConTrXt$  on the main documentation file as follows:

#### \$mtxrun --script rst --if=documentation.rst --of=doc.tex

Now run ConT<sub>EX</sub>t on the layout file:

\$context ../mod/doc/context/third/rst/manual.tex

This will include the generated code after a couple of setups – voilà, you have successfully built manual.pdf. (Note that the commands you have to issue in each of the steps vary across different OS. In the literal form the example might only work on Linux or POSIX compliant systems.)

<span id="page-7-0"></span>*2.2 Module*

A provisional module for MkIV is included (t-rst.mkiv). Actually, the converter was thought of as a module for direct rendering of reStructuredText input initially, but certain objections diverted me from this path.

• *Typography*. It's all about the details. No matter how good your converter is, it still won't reach T<sub>E</sub>X's omnipotence and flexibility. *rst*ConT<sub>E</sub>X<sup>t</sup> is a tool to generate raw material for your typesetting job, not a typesetting system in itself.

#### USAGE **7**

- *Testing*. Never underestimate the insights gained from reading the resulting ConTEXt file. Quite some effort has been undertaken to make it human-readable, especially the setups.
- *MkII*. I'm not an MkII user at all save for rapid testing and the occasional check for the sanity of ConT<sub>E</sub>Xt's behaviour. Slow hardware forces me to run pdfT<sub>E</sub>X instead of LuaT<sub>E</sub>X whenvever I need some result as quick as possible, so I wanted to keep the code MkII clean. Do not expect Unicode (as in this document) to work without precautions.

During the development readability of the generated code was alway one of the main goals of  $rstConTrXt$ . Quite some computing effort is made to reflow even simple things as paragraphs into a shape understandable by more than only the TEX machine. If you should at one point decide that your project is ripe for the typographical finish and you want to add local changes in form of T<sub>EX</sub> code only, you should be able to use the output of  $rstConTrXt$  as starting point.

However, using the module may have advantages when testing. There is a usage example in moduletest.tex, introducing the macro \typesetRSTfile. Another example in hybridtest.tex demonstrates the ConTEXt command **\RST** as well as the corresponding environment.

To install the module simply copy the files into your local T<sub>E</sub>X tree, i.e. if the minimals reside in ~/context/, you would issue the following line:

# \$cp -r ./mod/\* ~/context/tex/texmf-local/

Then rebuild the filename database running context --generate. The module should be ready for use now.

# <span id="page-8-0"></span>*2.3 RST projects*

In addition to the simple command \typesetRSTfile the module

also provides means for handling multiple reStructuredText input files. This is achieved by so-called *inclusions*. An inclusion has to be defined first, using the macro \defineRSTinclusion, which receives up to three arguments in brackets. The first one specifies the *identifier* by which the inclusion will be referred to afterwards (cf. ConTEXt's \useURL command). The second argument, which is mandatory as well, takes the file to be associated with an inclusion. Finally, optional setups can be passed to the parser via the third argument (cf. the section on [Tabs\)](#page-23-1). E.g.:

```
\usemodule[rst]
```

```
\defineRSTinclusion [first][inc-first.rst]
\defineRSTinclusion[second][inc-second.rst][expandtab=true,shiftwid
\defineRSTinclusion [third][inc-third.rst]
```
Those inclusions are afterwards accessible *within* the \[start|stop]project environment, and can be dereferenced by \RSTinclusion, which takes the identifier as a single argument in brackets:

\startRSTproject \RSTinclusion [first] \RSTinclusion[second] \RSTinclusion [third] \stopRSTproject

Within the project environment,  $rstConTrXt$  allows for arbitrary ConTEXt markup.

# <span id="page-10-0"></span>3 Examples

rstConT<sub>EX</sub>t was developed for the largest part by going through the reStructuredText [specification](http://docutils.sourceforge.net/docs/ref/rst/restructuredtext.html) step by step and tested against the examples given both in the spec and in the [quick reference.](http://docutils.sourceforge.net/docs/user/rst/quickref.html) Therefore you should refer to those examples first (and drop me a note immediately if any of them stopped working). All kinds of text blocks and inline markup have been implemented with the exception of anything mentioned in the section on [Features Not Implemented](#page-4-0). Some of them that I have not found a real-world usage for (such as *definition lists*) do not yet have a presentable output – there is room for improvements that should be supplied by somebody who actually uses those features.

## <span id="page-10-1"></span>*3.1 Block Quotes*

The *block quote* syntax is fully supported, including attributions. For instance, the next snippet:

Some people have made the mistake of seeing Shunt's work as a load of rubbish about railway timetables, but clever people like me, who talk loudly in restaurants, see this as a deliberate ambiguity, a plea for understanding in a mechanized world.

--- Gavin Millarrrrrrrrrr on Neville Shunt

gets you a neatly indented quotation, typeset in a slightly smaller font magnitude.

Some people have made the mistake of seeing Shunt's work as a load of rubbish about railway timetables, but clever people like me, who talk loudly in restaurants, see this as a deliberate ambiguity, a plea for understanding in a mechanized world.

*Gavin Millarrrrrrrrrr on Neville Shunt*

Don't forget proper indentation.

<span id="page-11-0"></span>*3.2 Numbered List*

Save for nesting lists are fully implemented in  $rstConTrXt$ . The following code typesets a triple-nested list with different kinds of bulleting / numbering:

i First order list, first entry.

ii First order list, second entry.

iii First order list, third entry.

Second order list, first entry.

- # Third order list, first entry.
- # Third order list, second entry.
- # Third order list, third entry. Real nesting rules!
- Second order list, second entry.
- iv First order list, fourth entry.
- v First order list, fifth entry.

#### Examples **11**

The result looks like this:

- i. First order list, first entry.
- ii. First order list, second entry.
- iii. First order list, third entry.
	- − Second order list, first entry.
		- 1. Third order list, first entry.
		- 2. Third order list, second entry.
		- 3. Third order list, third entry. Real nesting rules!
	- − Second order list, second entry.
- iv. First order list, fourth entry.
- v. First order list, fifth entry.

Don't forget the blank lines between list items. *3.3 Line Blocks*

<span id="page-12-0"></span>Line blocks are a convenient environment for parts of the text that need to preserve line breaks and indentation. This makes it the first choice for most kinds of poems:

```
| When does a dream begin?
   Does it start with a goodnight kiss?
| Is it conceived or simply achieved?
| When does a dream begin?
```

```
|
| When does a dream begin?
| Is it born in a moment of bliss?
| Or is it begun when two hearts are one?
| When does a dream exist?
|
| The vision of you appears somehow
   Impossible to resist
| But I'm not imagining seeing you
   For who could have dreamed of this?
|
| When does a dream begin?
| When reality is dismissed?
| Or does it commence when we lose all pretence?
| When does a dream begin?
```
Indentation, continued lines, etc. should work out without problems:

When does a dream begin? Does it start with a goodnight kiss? Is it conceived or simply achieved? When does a dream begin?

When does a dream begin?

Is it born in a moment of bliss?

 Or is it begun when two hearts are one? When does a dream exist?

The vision of you appears somehow Impossible to resist But I'm not imagining seeing you For who could have dreamed of this?

When does a dream begin?

When reality is dismissed?

 Or does it commence when we lose all pretence? When does a dream begin?

 $rst\mathrm{ConT}\!_\mathrm{E}\!Xt$ 

# <span id="page-16-0"></span>4 Directives

#### <span id="page-16-1"></span>*4.1 Admonitions*

The following admonition directives have been implemented:

## <span id="page-16-2"></span>4.1.1 Caution

The *caution* directive results in the text being prefixed by one "dangerous bend" symbol in order to resemble the "wizards only" passages of the TeXbook. For example, the directive:

.. caution:: White mice do worse in experiments than grey mice.

will result in the following:

 $\qquad \qquad \Longleftrightarrow \qquad \text{White mice do worse in experiments than grey mice.}$ 

<span id="page-16-3"></span>4.1.2 Danger

Similar to the *caution* directive, the *danger* directive prefixes the given text with two "dangerous bends" giving it the look of Knuths's "esoteric" annotations.

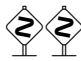

 Be nice to the parser: Don't forget to align paragraphs that end a literal block!

# <span id="page-16-4"></span>*4.2 Images*

Including pictures is easy using the *image* directive: simply supply it the name of the image file as in .. image:: cow. If the format is supported by ConT<sub>EXt</sub> the suffix can be neglected.

The placement of images can be controlled via a set of optional

arguments, each of which has to be specified on single line in key: value style:

.. image:: cow width: hsize caption: A generic Dutch cow.

This will place your image somewhere close to the spot where you defined it. (The placement parameter to placefigure will be set to here by default.)

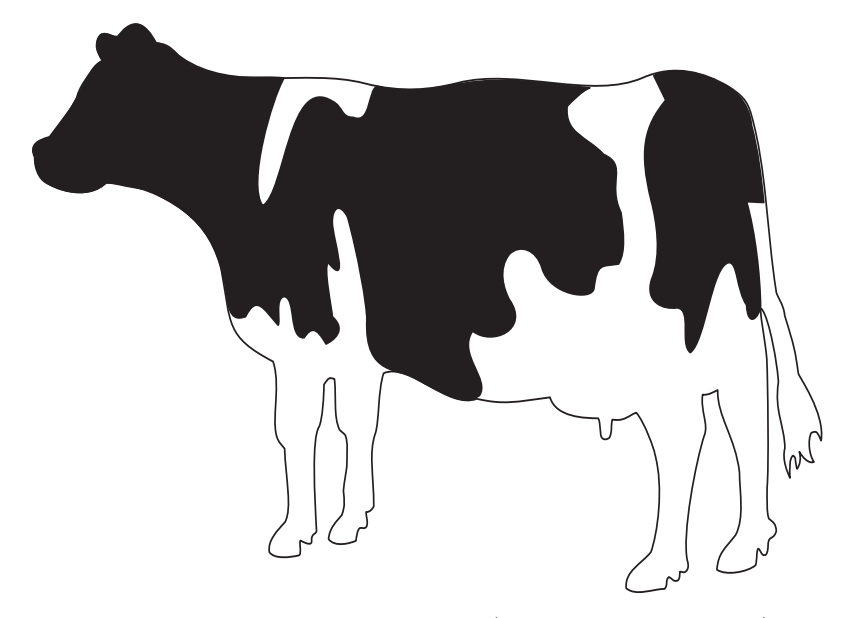

**Figure 4.1** A generic Dutch cow (*bos primigenius taurus*).

The supported parameters are width (alias: size), caption and scale. The *width* parameter accepts the values hsize (alias: fit, broad) or normal. Alternatively, the *scale* parameter allows for arDIRECTIVES **17** 

bitrary manipulation of the desired magnification; it defaults to 1 (unscaled). The value passed as *caption* parameter will be used in as the caption text of the image.

 $rst$ ConTEXt

# <span id="page-20-0"></span>5 SUBSTITUTION DIRECTIVES

There are substitution directives for simple *replacing* and for insertion of LuaT<sub>EX</sub>'s three languages: METAPOST, Lua and, of course, TEX.

Ordinary text replacement is done via the replace substitution directive. E.g. in the main text you consistently use  $|$ replaceme $|$ and have all its occurences substituted by I wasn't in the mood to write out this long sentence. like in the next snippet:

.. |replaceme| replace:: I wasn't in the mood to write out this long sentence.

The code insertions work similarly. You have to specify some phrase that gets substituted by the code you supply. E.g. this document accesses the fancy logos predefined in the ConT<sub>EXt</sub> core via substitutions:

- .. |CONTEXT| ctx:: \CONTEXT
- .. |LUATEX| ctx:: \LUATEX

Etc. pp. The respective directive names are ctx, mp and lua. In order to get a  $\bullet$  drawn on spot, you would define a Metapost substitution:

```
.. |circle| mp::
   fill fullcircle scaled(8) withcolor blue;
```
 $rst$ ConTEXt

# <span id="page-22-0"></span>6 Special Features

#### <span id="page-22-1"></span>*6.1 Text Roles*

The default *role* for interpreted text is *emphasis*.

The role marker provides explicit access to formatting commands. The formatting routine for inline literals can be called with the role marker literal, strong emphasis likewise is achieved via the role marker strong\_emphasis.

Other roles that lack an equivalent among inline markup are bold, ss (alias sans\_serif), uppercase, lowercase and colors. Color roles begin with the string color\_ (the underscore is compulsive), followed by either the string rgb\_ ora [valid color name.](http://wiki.contextgarden.net/Colors#Using_predefined_colors:_.5Csetupcolor) An rgb vector is specified in decimal. Its values can be separated by either dashes or underscores. Thus, color  $rgb.3.5.8$  is a valid rgb expression, as is color  $rgb$  0-1-0. Unforturnately, the colon character : has to be escaped in color expressions, e.g. color\_gray:5.

For example, to give Mr. Neville Shunt's work an apt typographic representation you can use these roles instead of the standard inline markup:

```
:color_rgb_.9_.2_.7:`Chuff`, chuff, :literal:`chuffwoooooch`,
woooooch! Sssssssss, sssssssss! :uppercase:`Diddledum`,
`diddledum`, diddlealum. :literal:`Toot`, toot. The train
:bold:`now` standing :color gray\:5:`at` platform :ss:`eight,
tch`, tch, :color rgb 0-1-0:`tch`,
:color_rgb_.5-.6-.2:`diddledum`, diddledum.
:lowercase:`Chuffff`, :strong_emphasis:`chuffffiTff`
eeeeeeeeaaaaaaaaa :color red: Vooooommmmm
```
which yields when passed through  $rstConTrXt$ : Chuff, chuff, chuffwoooooch, woooooch! Ssssssssss, ssssssssss! DIDDLEDUM, *diddledum*, diddlealum. Toot, toot. The train **now** standing at platform eight, tch, tch, tch, diddledum, diddledum. chuffff, CHUFFFFITFF eeeeeeeeaaaaaaaaaa Vooooommmmm.

#### <span id="page-23-0"></span>*6.2 Bibliography and Citations*

Not much for now concerning the usage of Taco's bib system.<br>It's just that I use my own bibliography system and never It's just that I use my own bibliography system and never became sufficiently familiar with the standard ConTEXt approach. *If you feel that the current support should be improved then feel free to contact me!* I will need somebody for testing.

When  $rstConTrXt$  first encounters a citation ([texbook] ) it automatically looks up a bibliography in the working directory by the name of jobname. E.g. with a main file manual.tex bibtex will use the database called manual.bib. Symlinking your bibliography file in the local tree should suffice and you can keep whatever directory structure you prefer. (Speaking for myself, bib data usually resides in its own subdirectory, so I'd use symlinks, too.)

# <span id="page-23-1"></span>*6.3 Tabs*

The reStructuredText specification requests that tabs (ASCII no 9) be treated as [spaces.](http://docutils.sourceforge.net/docs/ref/rst/restructuredtext.html#whitespace) Converting your tabs to spaces might be a good preparation for an *rst*ConT<sub>E</sub>X<sub>t</sub> run. However, as of version 123 rstConT<sub>E</sub>X<sup>t</sup> comes with built-in tab expansion. It can be enabled by supplying an optional argument to the typesetRSTfile command:

# \usemodule[rst] \typesetRSTfile[expandtab=true,shiftwidth=4]{myfile.rst}

The argument expandtab triggers a prepocessing step which expands all tabulation characters (t and v) into the correct amount of spaces. Optionally, the tab stop distance can be configured using the shiftwidth parameter, which defaults to 4.

#### <span id="page-24-0"></span>7 About this software

The [docutils](http://docutils.sourceforge.net/) provide means to translate the extra-convenient markup language reStructuredText into various formats like PDF, HTML and L<sup>A</sup>T<sub>E</sub>X, unfortunately omitting the One True Macro System: ConT<sub>F</sub>X<sub>t</sub>.

As far as I am aware of it, there is some support for reStructured-Text in [Pandoc](http://johnmacfarlane.net/pandoc/) but as it relies on a rather large set of dependencies it proved very difficult (too difficult for me) to install on my favourite distribution. From the [interactive demo](http://johnmacfarlane.net/pandoc/try) I gather that support for reStructuredText 's language features is not very extensive and the result did not even come with proper setups. Additionally, it's written in a language I am not familiar with and that does not make use of one the most awesome features of all the the extended capabilities LuaT<sub>EX</sub> provides: the Lua interpreter.

For quite some time I was thinking about how to implement an reStructuredText parser in LuaT<sub>EX</sub>, until some [discussion](http://archive.contextgarden.net/message/20100814.051917.28caafcd.en.html) emerged on the ConTEXt mailing list that indicates a broader interest in convenient markup languages across the community. As the alternatives mentioned above don't meet the expectations of a normal ConTEXt user, the initial step to write  $rstConTrXt$  was done. Handling most of the corner cases and usability features of reStructuredText proved in the end not nearly as easy as I imagined.

*rst***ConTEXt** is experimental software and neither feature<br>complete nor thoroughly commented. Keep this in mind becomplete nor thoroughly commented. Keep this in mind before you start using it. Anything might still be subject to change, so expect breakage *in case you start relying on exceptional behaviour* (read: bugs) that does not conform to the reStructuredText specification. Consider filing a bug report instead and wait for me (the maintainer) to fix it, because regardless of how much testing I do myself I alway run into the weirdest issues only during the actual deployment of the software. Thus, if you notice that  $rstConT<sub>F</sub>Xt$  does not adhere to the [outline](http://docutils.sourceforge.net/docs/ref/rst/restructuredtext.html) of reStructuredText according to the Docutils documentation, very likely you have discovered a corner case I was not aware of.

License **25**

<span id="page-26-0"></span>8 License

Copyright 2010-2011 Philipp Gesang. All rights reserved.

Redistribution and use in source and binary forms, with or without modification, are permitted provided that the following conditions are met:

- 1. Redistributions of source code must retain the above copyright notice, this list of conditions and the following disclaimer.
- 2. Redistributions in binary form must reproduce the above copyright notice, this list of conditions and the following disclaimer in the documentation and/or other materials provided with the distribution.

THIS SOFTWARE IS PROVIDED BY THE COPYRIGHT HOLDER ``AS IS'' AND ANY EXPRESS OR IMPLIED WARRANTIES, INCLUDING, BUT NOT LIMITED TO, THE IMPLIED WARRANTIES OF MERCHANTABILITY AND FITNESS FOR A PARTICULAR PURPOSE ARE DISCLAIMED. IN NO EVENT SHALL THE COPYRIGHT HOLDER OR CONTRIBUTORS BE LIABLE FOR ANY DIRECT, INDIRECT, INCIDENTAL, SPECIAL, EXEMPLARY, OR CONSEQUENTIAL DAMAGES (INCLUDING, BUT NOT LIMITED TO, PROCUREMENT OF SUBSTITUTE GOODS OR SERVICES; LOSS OF USE, DATA, OR PROFITS; OR BUSINESS INTERRUPTION) HOWEVER CAUSED AND ON ANY THEORY OF LIABILITY, WHETHER IN CONTRACT, STRICT LIABILITY, OR TORT (INCLUDING NEGLIGENCE OR OTHERWISE) ARISING IN ANY WAY OUT OF THE USE OF THIS SOFTWARE, EVEN IF ADVISED OF THE POSSIBILITY OF SUCH DAMAGE.